# Riconoscimento di piani all'interno di point cloud acquisiti tramite kinect con calcolo del tempo di elaborazione

15 Aprile 2012

#### **Sommario**

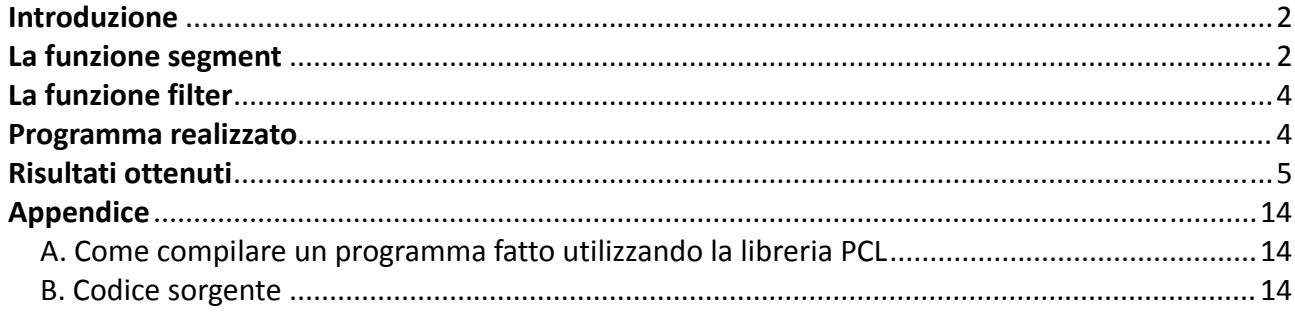

## **Introduzione**

La Point Cloud Library (PCL) è una libreria che permette di processare uno o più insiemi di punti dello spazio con lo scopo di utilizzare le informazioni ottenute dall'elaborazione per i più disparati campi (identificazione di piani, di oggetti, di superfici, ecc …).

La libreria in questione basa tutto il suo funzionamento su una struttura dati chiamata PointClouds (riferimento http://www.pointclouds.org/documentation/tutorials/basic\_structures.php#basic‐ structures).

Il PointCloud è una struttura c++ definita all'interno della libreria PCL con lo scopo di contenere tutte le informazioni utili relative ai punti costituenti una qualsiasi immagine. Tale struttura contiene, di conseguenza, le seguenti informazioni:

- 1. **width**: larghezza del pointcloud (quindi se vogliamo è la quantità di punti che costituiscono la larghezza dell'immagine);
- 2. **height**: altezza del pointcloud. Essa può rappresentare il numero di punti che costituiscono l'altezza dell'immagine oppure, se settato a 1 indica che il pointcloud è Disorganizzato;
- 3. **Points**: è un vettore di punti. Se un punto è identificato dalla terna xyz allora points conterrà un insieme di vettori **pcl::PointXYZ** (x,y e z identificheranno la posizione del punto all'interno della nuvola di punti), mentre se un punto è identificato dalla terna xyz e dal suo colore, allora conterrà un insieme di vettori **pcl::PointXYZRGB** (dove x,y e z identificano sempre la posizione del punto all'interno della nuvola di punti, mentre r,g,b sono i corrispondenti colori di questi punti (r:red, g:green, b:blue))
- 4. **isdense**: se settato a true indica che i dati contenuti in points sono finiti, altrimenti indica che alcuni valori XYZ per i punti potrebbero contenere un valore Infinito (Inf/Nan)
- 5. **sensor\_origin\_** :Specifica la "posa" del sensore di acquisizione
- 6. **sensor\_orientation\_** : Specidica l' "orientamento" del sensore di acquisizione

### **La funzione segment**

La libreria PCL mette a disposizione diverse sotto‐librerie che permettono, tramite le classi e le funzioni in esse contenute, di estrapolare da un PointCloud le informazioni volute.

Una di queste possibili sotto‐librerie è la "Segmentation", che permette di dividere i punti appartenenti ad una nuvola di pointclouds in diversi sottogruppi (cluster) a seconda di alcune caratteristiche comuni (distanza euclidea, deviazione angolare e/o altro).

Diverse sono le classi disponibili in questa libreria, ed una di esse è *pcl::SACSegmentation< PointT >*

Essa rappresenta il fulcro della classe Segmentation per i Sample Consensus methods e per i modelli.

Tra le varie funzioni messe a disposizione dalla classe in questione, vi è la funzione "segment" che

restituisce, in base a dei parametri definiti prima di essere richiamata, un pointcloud contenente tutti e soli i punti aventi in comune qualcosa (a seconda di ciò che si sceglie come "collante"). L'insieme di punti restituito è quello più numeroso, ovvero quello che contiene più punti tra tutti quelli possibili.

In realtà, la funzione segment, restituisce:

- a) la posizione nel vettore di punti passatogli come argomento, dei punti ritenuti appartenenti all'insieme scelto
- b) i coefficienti dell'equazione del piano identificato;

Pertanto è necessario definire, prima di richiamare la funzione, un vettore di indici in questo modo:

pcl::PointIndices::Ptr inliers (new pcl::PointIndices);

Qui di seguito elencheremo le funzioni attraverso le quali è' possibile settare i parametri utilizzabili per ottenere una diversa suddivisione dei punti:

 **void setModelType (int model)** ‐> che specifica il tipo di modello da utilizzare (per la suddivisione in piani usiamo pcl::SACMODEL\_PLANE)

(qualora si voglia conoscere il tipo di modello utilizzato si può utilizzare la funzione **getModelType ()**)

- **void setMethodType (int method)** ‐> che specifica quale tipo di metodo di sample consensus utilizzare (per la suddivisione in piani usiamo pcl::SAC\_RANSAC)
- **void setDistanceThreshold (double threshold)** ‐> che specifica la distanza da utilizzare come soglia nella scelta dei punti (noi ad esempio abbiamo utilizzato il valore 0.01)!
- **void setMaxIterations (int max\_iterations)** ‐> che setta il numero Massimo di iterazioni prima di fermarsi (noi abbiamo impostato come soglia 1000)
- **void setProbability (double probability)** ‐> che setta la probabilità di scegliere almeno un campione fuori da quelli scelti
- **void setOptimizeCoefficients (bool optimize)** ‐> è settato a true se è richiesto un coefficient refinement
- **void setRadiusLimits (const double &min\_radius, const double &max\_radius)** ‐> setta il limite minimo e massimo per il raggio (applicabile solo ai modelli che stimano il raggio)
- **void setAxis (const Eigen::Vector3f &ax)** ‐> setta gli assi lungo i quali si dovrebbe cercare
- **void setEpsAngle (double ea)** ‐> setta la soglia per l'angolo epsilon (delta)
- **virtual void setInputCloud (const PointCloudConstPtr &cloud)** ‐> permette di settare il pointcloud su cui eseguire l'operazione di segmentazione

# **La funzione filter**

Oltre alla funzione segment, appartenente alla libreria segmentation, abbiamo utilizzato anche la funzione filter della libreria filters.

Tale funzione è stata utilizzata per estrarre dal pointcloud originale solo i punti identificati come appartenenti al gruppo individuato.

In particolare abbiamo utilizzato le seguenti funzioni per settare i parametri necessari:

- **virtual void setInputCloud (const PointCloudConstPtr &cloud)** ‐> permette di settare il pointcloud su cui eseguire l'operazione di estrazione
- **void setIndices (const IndicesPtr &indices)** ‐> permette di indicare gli indici relativi ai punti identificati come appartenenti ad un insieme individuato
- **void setNegative (bool negative)** ‐> permette di settare se deve essere applicata una condizione regolare di filtraggio o l'opposta (in particolare si è settato a false per estrarre i punti appartenenti al gruppo individuato (e quindi salvarli su un file), mentre si è settata a true per estrarre tutti gli altri punti e poter quindi riapplicare la segmentazione sui punti rimasti)

# **Programma realizzato**

Mi si era richiesto di realizzare una funzione che, qualora venisse richiamata, restituisse:

- a) i piani estratti da una nuvola di punti (in termini di equazione del piano e di pointcloud vero e proprio salvato in un file)
- b) il tempo necessario per estrarre i piani
- c) un grafico contenente tutti i punti indicati con un colore diverso a seconda del piano al quale appartengono

Ho di conseguenza definito una funzione int **estrazione\_piani\_con\_tempi**(std::string nome file input cloud, double percentuale scartati che richiede questi parametri in input:

- a) **std::string nome file input cloud**  $\rightarrow$  nome del file pcd (con estensione) da processare come pointcloud iniziale
- b) **double percentuale scartati** -> percentuale di punti scartati dall'estrazione (se dovessimo estrarre tutti i possibili piani individuabili ci vorrebbe troppo tempo

quindi settando una percentuale\_scartati pari a 0.3 si scartano soltanto il 30% dei punti!)

Essa estrae i piani da un point\_cloud riportando:

- a) il tempo impiegato per estrarre ogni singolo piano
- b) il tempo totale impiegato per l'estrazione di tutti i piani
- c) le equazioni di tutti i piani estratti nella forma ax+by+cz+d=0
- d) i file pcd contenenti le vere e proprie point cloud

# **Risultati ottenuti**

Di seguito riporto i risultati (in termini di tempo, di equazioni dei piani ottenuti e di immagine con i vari piani distinti attraverso colori diversi) ottenuti con alcuni pointcloud significativi.

Per i test è stato utilizzato un notebook HP con le seguenti caratteristiche:

- Processore: Intel Core i7 Q720 (quadcore con frequenza del singolo clock pari a 1,60GHz e TurboBoost: 2,8 GHz)
- RAM: 4GB
- Sistema operativo: Linux Debian 6.0
	- 1. Insieme di scatole appoggiate al muro

nome point cloud in ingresso: **frame\_20120328T120720.171322**

- Equazione del **1° piano** generato: 0.871526x ‐0.0266074y + 0.489627z ‐1.08079=0 Nome del file generato: frame\_20120328T120720.171322\_plane\_0.pcd Tempo impiegato per estrazione piano 1‐esimo è 329.672 ms
- Equazione del **2° piano** generato: 0.868186x ‐0.0352929y + 0.494982z ‐0.81433=0 Nome del file generato: frame\_20120328T120720.171322\_plane\_1.pcd Il tempo impiegato per estrazione piano 2‐esimo è 855.205 ms
- Equazione del **3° piano** generato: ‐0.413079x + 0.0115551y + 0.910622z ‐2.4497=0 Nome del file generato: frame\_20120328T120720.171322\_plane\_2.pcd Il tempo impiegato per estrazione piano 3‐esimo è 699.675 ms
- Equazione del **4° piano** generato: 0.00411589x ‐0.000531837y + 0.999991z ‐5.19986=0 Nome del file generato: frame\_20120328T120720.171322\_plane\_3.pcd Il tempo impiegato per estrazione piano 4‐esimo è 648.693 ms
- Equazione del **5° piano** generato: 0.837402x ‐0.0872338y + 0.539582z ‐0.497705=0 Nome del file generato: frame\_20120328T120720.171322\_plane\_4.pcd Il tempo impiegato per estrazione piano 5‐esimo è 659.029 ms
- Equazione del **6° piano** generato: ‐0.400698x + 0.0973385y + 0.911025z ‐2.40858=0 Nome del file generato: frame\_20120328T120720.171322\_plane\_5.pcd Il tempo impiegato per estrazione piano 6‐esimo è 579.062 ms
- Equazione del **7° piano** generato: ‐0.0291486x + 0.00337118y + 0.999569z ‐5.05658=0 Nome del file generato: frame\_20120328T120720.171322\_plane\_6.pcd Il tempo impiegato per estrazione piano 7‐esimo è 539.298 ms

- Equazione del **8° piano** generato: ‐0.00706724x + 0.00070553y + 0.999975z ‐4.92948=0 Nome del file generato: frame\_20120328T120720.171322\_plane\_7.pcd Il tempo impiegato per estrazione piano 8‐esimo è 497.884 ms
- Equazione del **9° piano** generato: 0.616287x + 0.00926029y + 0.787467z ‐1.25091=0 Nome del file generato: frame\_20120328T120720.171322\_plane\_8.pcd Il tempo impiegato per estrazione piano 9‐esimo è 453.184 ms
- Equazione del **10° piano** generato: ‐0.000965259x + 0.000153819y + 1z ‐5.29331=0 Nome del file generato: frame\_20120328T120720.171322\_plane\_9.pcd Il tempo impiegato per estrazione piano 10‐esimo è 427.536 ms
- Equazione del **11° piano** generato: 0.020196x ‐0.002192y + 0.999794z ‐5.07978=0 Nome del file generato: frame\_20120328T120720.171322\_plane\_10.pcd Il tempo impiegato per estrazione piano 11‐esimo è 412.102 ms
- Equazione del **12° piano** generato: 0.749032x + 0.0885481y + 0.65659z ‐1.20125=0 Nome del file generato: frame\_20120328T120720.171322\_plane\_11.pcd Il tempo impiegato per estrazione piano 12‐esimo è 374.48 ms
- Equazione del **13° piano** generato: ‐0.504014x ‐0.0497668y + 0.86226z ‐2.39178=0 Nome del file generato: frame\_20120328T120720.171322\_plane\_12.pcd Il tempo impiegato per estrazione piano 13‐esimo è 353.796 ms

Il **tempo MEDIO** impiegato per l'estrazione di ogni piano è 525.355 ms Il **tempo TOTALE** impiegato per l'estrazione di 13 piani è 6829.62 ms

Pointcloud **prima** della suddivisione in piani:

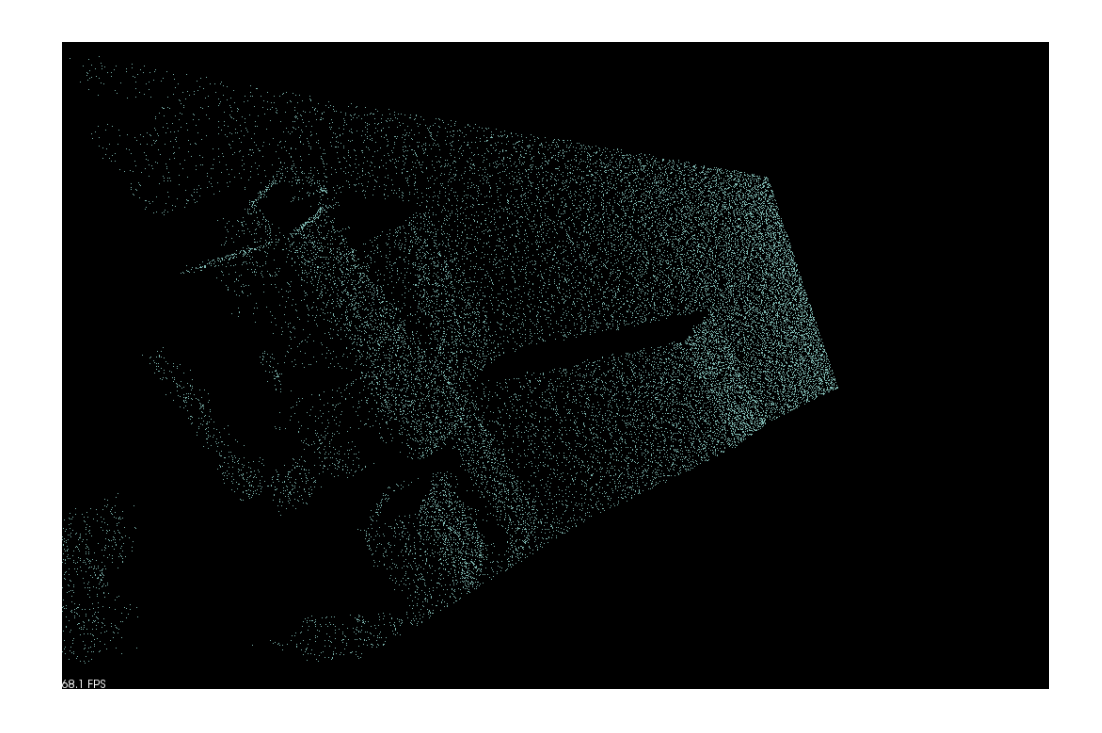

Pointcloud **dopo** la suddivisione in piani:

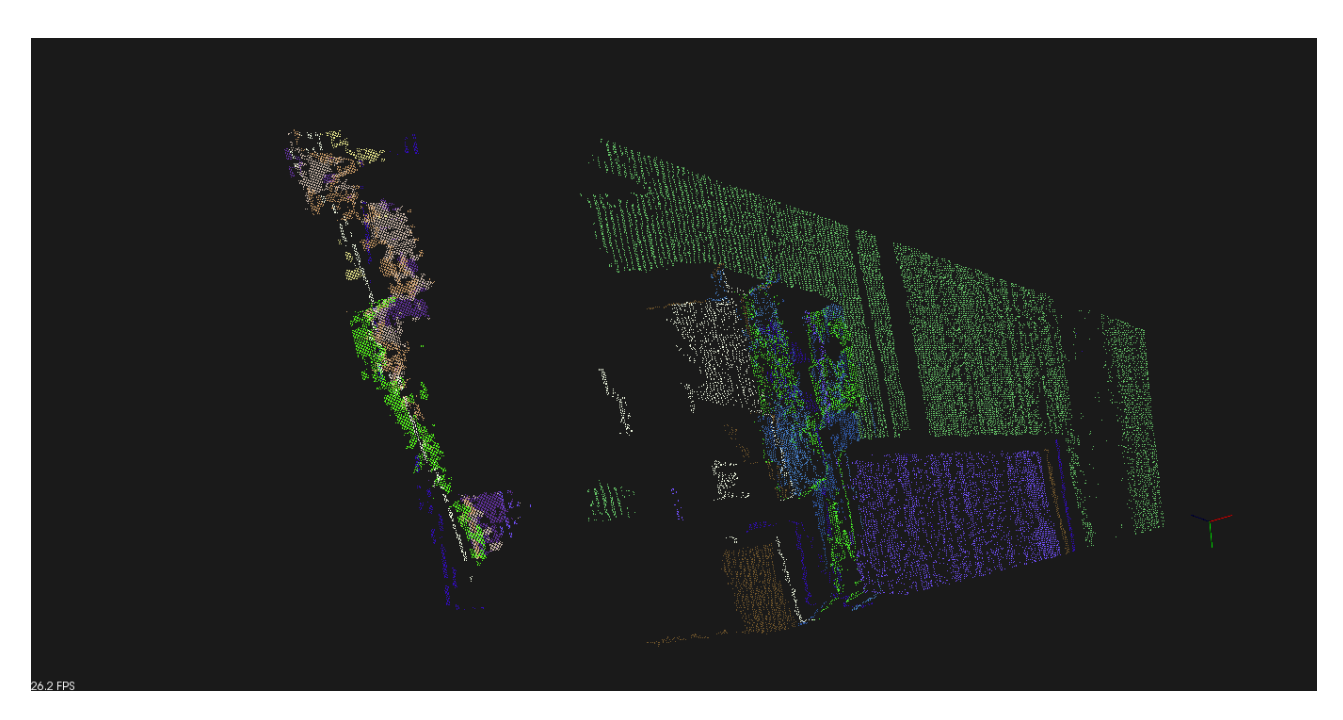

2. Scatolone appoggiato ad un muro

nome point cloud in ingresso: **frame\_20120328T121055.126081**

- Equazione del **1° piano** generato: 0.0395957x + 0.073554y + 0.996505z ‐1.63978=0 Nome del file generato: frame\_20120328T121055.126081\_plane\_0.pcd Tempo impiegato per estrazione piano 1‐esimo è 103.353 ms
- Equazione del **2° piano** generato: 0.00674501x + 0.0795425y + 0.996809z ‐1.36641=0 Nome del file generato: frame\_20120328T121055.126081\_plane\_1.pcd Tempo impiegato per estrazione piano 1‐esimo è 50.596 ms
- Il **tempo MEDIO** impiegato per l'estrazione di ogni piano è 76.9745 ms Il **tempo TOTALE** impiegato per l'estrazione di 2 piani è 153.949 ms

Pointcloud **prima** della suddivisione in piani:

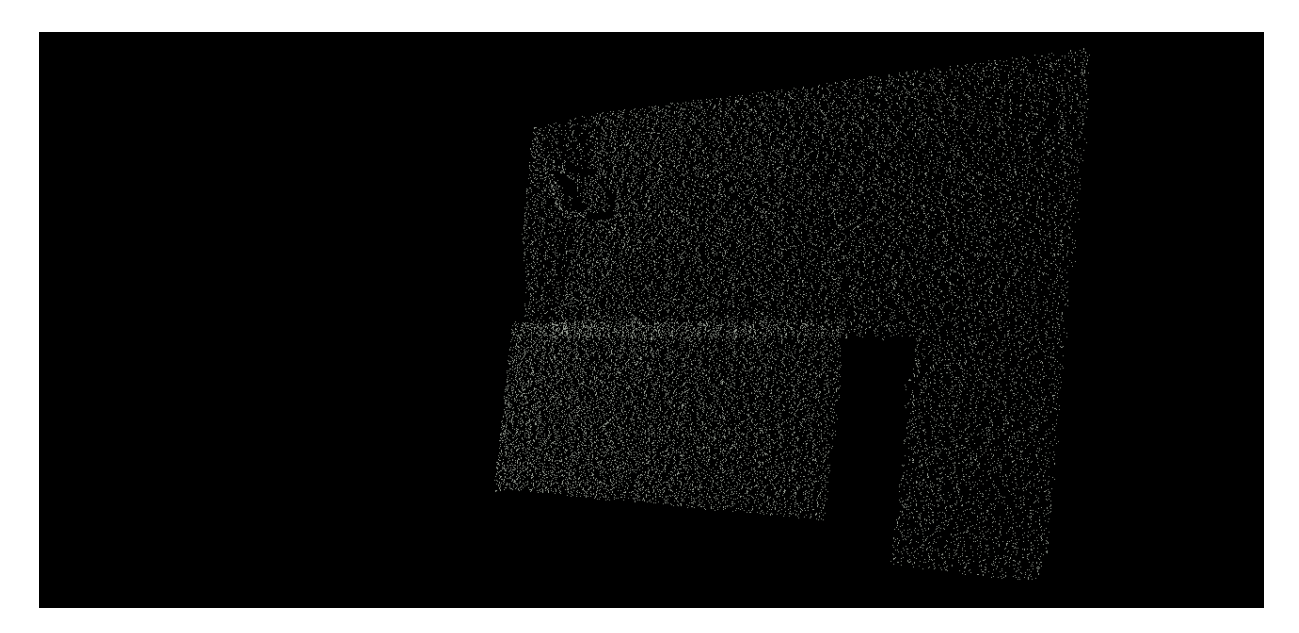

Pointcloud **dopo** la suddivisione in piani:

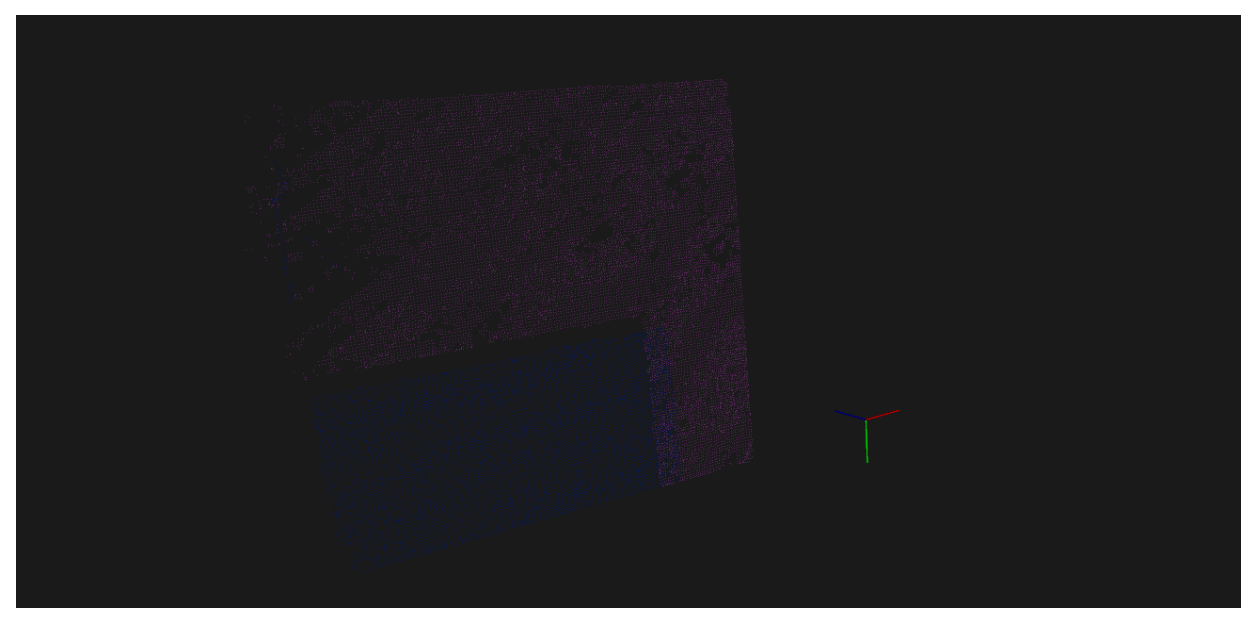

3. Armadio con "porte" scorrevoli posizionate su piani diversi

nome point cloud in ingresso: **frame\_20120328T121248.738729**

- Equazione del **1° piano** generato: 0.0616331x + 0.0550001y + 0.996582z ‐1.4905=0 Nome del file generato: frame\_20120328T121248.738729\_plane\_0.pcd Il tempo impiegato per estrazione piano 1‐esimo è 249.268 ms
- Equazione del **2° piano** generato: 0.0544635x ‐0.0651053y + 0.996391z ‐1.43115=0 Nome del file generato: frame\_20120328T121248.738729\_plane\_1.pcd Il tempo impiegato per estrazione piano 2‐esimo è 202.877 ms

- Equazione del **3° piano** generato: 0.100557x ‐0.0643197y + 0.99285z ‐1.58=0 Nome del file generato: frame\_20120328T121248.738729\_plane\_2.pcd Il tempo impiegato per estrazione piano 3‐esimo è 92.323 ms
- Equazione del **4° piano** generato: 0.0577629x ‐0.0615967y + 0.996428z ‐2.46041=0 Nome del file generato: frame\_20120328T121248.738729\_plane\_3.pcd Il tempo impiegato per estrazione piano 4‐esimo è 157.234 ms
- Equazione del **5° piano** generato: 0.0639114x + 0.0528645y + 0.996554z ‐1.47666=0 Nome del file generato: frame\_20120328T121248.738729\_plane\_4.pcd Il tempo impiegato per estrazione piano 5‐esimo è 186.478 ms

Il tempo MEDIO impiegato per l'estrazione di ogni piano è 177.636 ms Il tempo TOTALE impiegato per l'estrazione di 5 piani è 888.18 ms

Pointcloud **prima** della suddivisione in piani:

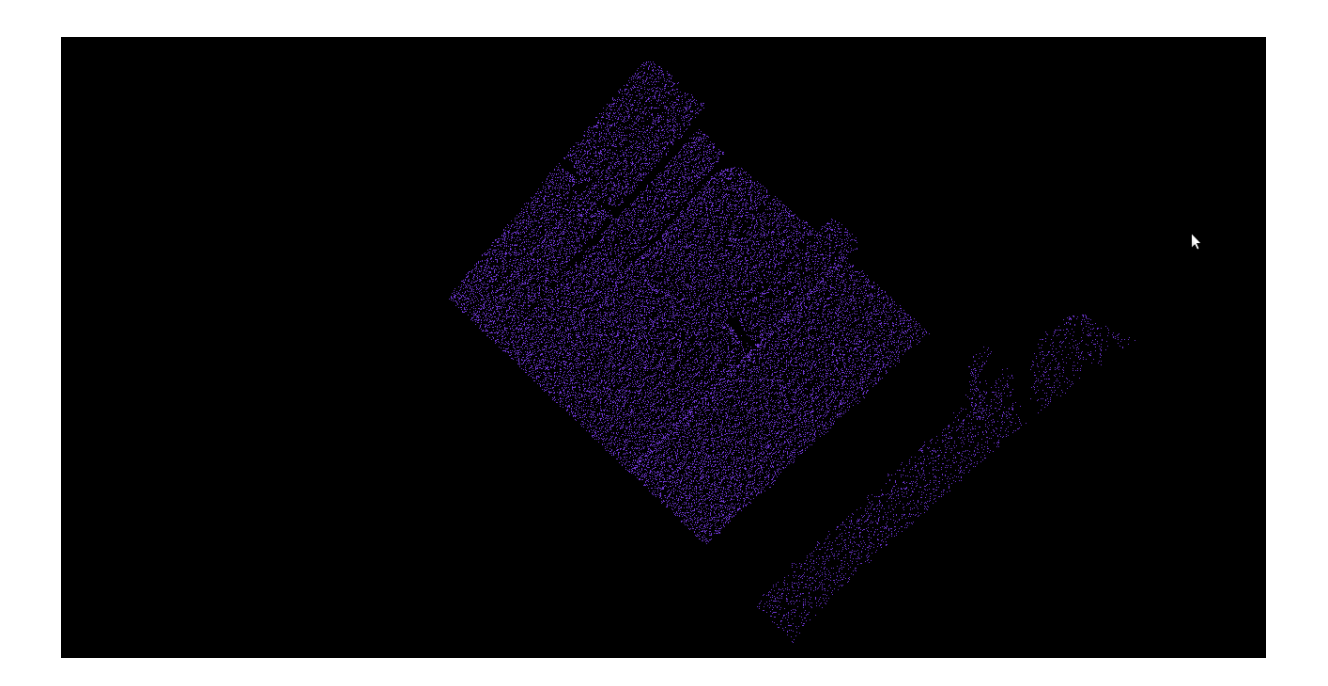

#### Pointcloud **dopo** la suddivisione in piani:

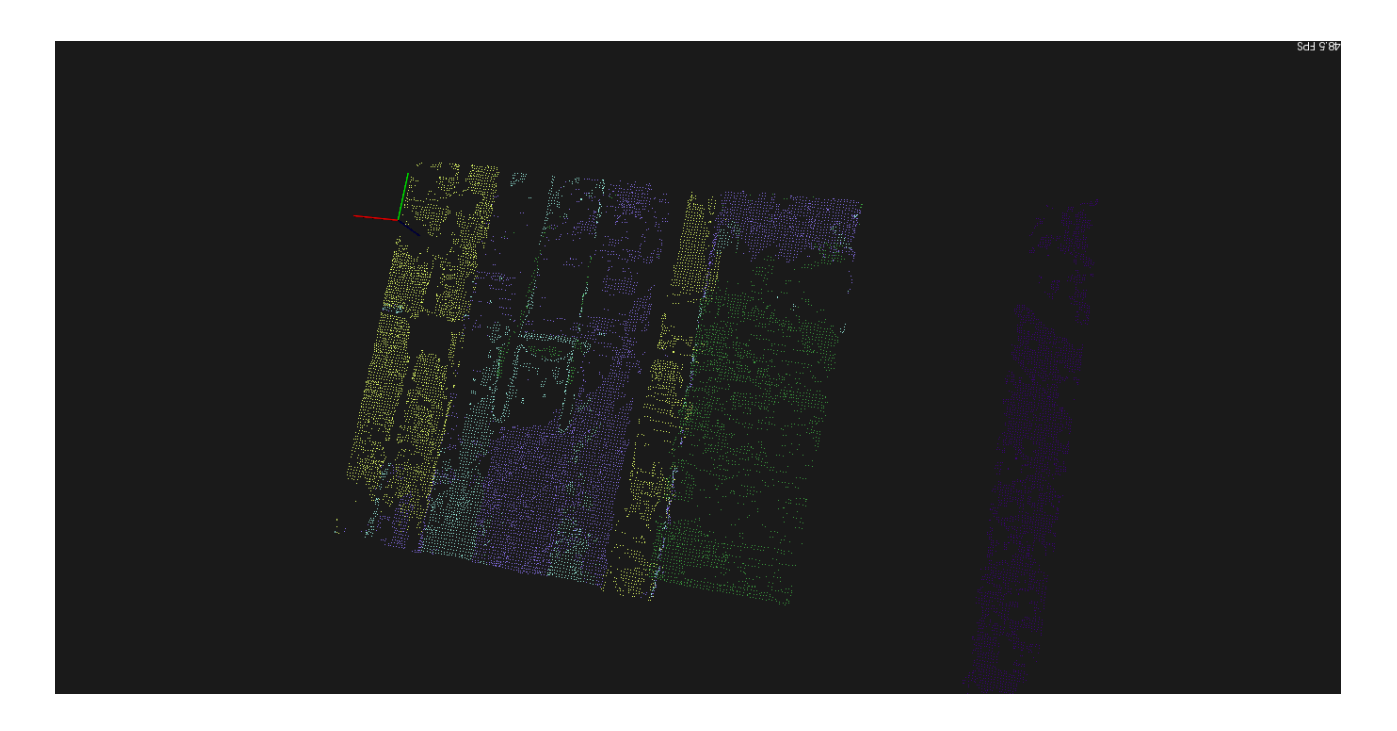

4. Immagine del laib10 presa dalla porta d'ingresso (ci sono 2 file di computer con in mezzo delle persone e delle sedie)

nome point cloud in ingresso: **frame\_20120328T121656.848028**

- Equazione del **1° piano** generato: 0.0477236x ‐0.979881y + 0.193791z ‐1.82837=0 Nome del file generato: frame\_20120328T121656.848028\_plane\_0.pcd Il tempo impiegato per estrazione piano 1‐esimo è 2102.8 ms
- Equazione del **2° piano** generato: 0.0947219x ‐0.973835y + 0.206574z ‐1.86104=0 Nome del file generato: frame\_20120328T121656.848028\_plane\_1.pcd Il tempo impiegato per estrazione piano 2‐esimo è 1839.03 ms
- Equazione del **3° piano** generato: 0.0460174x ‐0.979809y + 0.194566z ‐1.81498=0 Nome del file generato: frame\_20120328T121656.848028\_plane\_2.pcd Il tempo impiegato per estrazione piano 3‐esimo è 1665.79 ms
- Equazione del **4° piano** generato: 0.049009x ‐0.979614y + 0.194819z ‐1.85157=0 Nome del file generato: frame\_20120328T121656.848028\_plane\_3.pcd Il tempo impiegato per estrazione piano 4‐esimo è 1545.38 ms
- Equazione del **5° piano** generato: 0.0763161x ‐0.971173y + 0.225827z ‐1.88322=0 Nome del file generato: frame\_20120328T121656.848028\_plane\_4.pcd Il tempo impiegato per estrazione piano 5‐esimo è 1408.22 ms
- Equazione del **6° piano** generato: 0.0390186x ‐0.980039y + 0.194941z ‐1.79726=0

Nome del file generato: frame\_20120328T121656.848028\_plane\_5.pcd Il tempo impiegato per estrazione piano 6‐esimo è 1321.65 ms

- Equazione del **7° piano** generato: 0.0552878x ‐0.976127y + 0.210047z ‐1.839=0 Nome del file generato: frame\_20120328T121656.848028\_plane\_6.pcd Il tempo impiegato per estrazione piano 7‐esimo è 1267.22 ms
- Equazione del **8° piano** generato: 0.0433393x ‐0.979833y + 0.195064z ‐1.76213=0 Nome del file generato: frame\_20120328T121656.848028\_plane\_7.pcd Il tempo impiegato per estrazione piano 8‐esimo è 1211.61 ms
- Equazione del **9° piano** generato: ‐0.0167096x ‐0.992314y + 0.122612z + 0.736312=0 Nome del file generato: frame\_20120328T121656.848028\_plane\_8.pcd Il tempo impiegato per estrazione piano 9‐esimo è 1169.38 ms
- Equazione del **9° piano** generato: 0.102772x ‐0.979733y + 0.171934z ‐1.71211=0 Nome del file generato: frame\_20120328T121656.848028\_plane\_9.pcd Il tempo impiegato per estrazione piano 10‐esimo è 1136.69 ms
- Equazione del **10° piano** generato: 0.124752x ‐0.971837y + 0.199926z ‐1.83969=0 Nome del file generato: frame\_20120328T121656.848028\_plane\_10.pcd Il tempo impiegato per estrazione piano 11‐esimo è 1102.56 ms
- Equazione del **11° piano** generato: ‐0.0171849x ‐0.984981y + 0.171804z + 0.580714=0 Nome del file generato: frame\_20120328T121656.848028\_plane\_11.pcd Il tempo impiegato per estrazione piano 12‐esimo è 1071.29 ms
- Equazione del **12° piano** generato: 0.0775858x ‐0.973313y + 0.21597z ‐1.84391=0 Nome del file generato: frame\_20120328T121656.848028\_plane\_12.pcd Il tempo impiegato per estrazione piano 13‐esimo è 1074.63 ms
- Equazione del **13° piano** generato: 0.0487346x ‐0.979665y + 0.19463z ‐1.86643=0 Nome del file generato: frame\_20120328T121656.848028\_plane\_13.pcd Il tempo impiegato per estrazione piano 14‐esimo è 1111.94 ms
- Equazione del **14° piano** generato: 0.0770843x + 0.00211523y + 0.997022z ‐6.71769=0 Nome del file generato: frame\_20120328T121656.848028\_plane\_14.pcd Il tempo impiegato per estrazione piano 15‐esimo è 1105.9 ms
- Equazione del **15° piano** generato: 2.34561e‐05x ‐3.99325e‐05y + 1z ‐6.88883=0 Nome del file generato: frame\_20120328T121656.848028\_plane\_15.pcd Il tempo impiegato per estrazione piano 16‐esimo è 1048.38 ms
- Equazione del **16° piano** generato: ‐0.00383424x ‐0.994229y + 0.107212z + 0.750451=0 Nome del file generato: frame\_20120328T121656.848028\_plane\_16.pcd Il tempo impiegato per estrazione piano 17‐esimo è 1023.23 ms
- Equazione del **17° piano** generato: 0.05664x ‐0.968762y + 0.241438z ‐1.92864=0 Nome del file generato: frame\_20120328T121656.848028\_plane\_17.pcd Il tempo impiegato per estrazione piano 18‐esimo è 942.347 ms
- Equazione del **18° piano** generato: ‐0.0387231x ‐0.000197672y + 0.99925z ‐7.79956=0 Nome del file generato: frame\_20120328T121656.848028\_plane\_18.pcd Il tempo impiegato per estrazione piano 19‐esimo è 949.069 ms

- Equazione del **19° piano** generato: 1.91386e‐06x + 1.50991e‐05y + 1z ‐6.14603=0 Nome del file generato: frame\_20120328T121656.848028\_plane\_19.pcd Il tempo impiegato per estrazione piano 20‐esimo è 864.374 ms
- Equazione del **20° piano** generato: 0.0552609x ‐0.00152801y + 0.998471z ‐6.53393=0 Nome del file generato: frame\_20120328T121656.848028\_plane\_20.pcd Il tempo impiegato per estrazione piano 21‐esimo è 839.674 ms
- Equazione del **21° piano** generato: 0.114934x ‐5.84764e‐05y + 0.993373z ‐6.14749=0 Nome del file generato: frame\_20120328T121656.848028\_plane\_21.pcd Il tempo impiegato per estrazione piano 22‐esimo è 813.837 ms
- Equazione del **22° piano** generato: 0.116874x ‐0.973401y + 0.197054z ‐1.87117=0 Nome del file generato: frame\_20120328T121656.848028\_plane\_22.pcd Il tempo impiegato per estrazione piano 23‐esimo è 804.031 ms
- Equazione del 23**° piano** generato: ‐0.121955x ‐0.0138138y + 0.99244z ‐7.88306=0 Nome del file generato: frame\_20120328T121656.848028\_plane\_23.pcd Il tempo impiegato per estrazione piano 24‐esimo è 845.716 ms
- Equazione del **24° piano** generato: 0.100425x ‐0.978382y + 0.180783z + 0.638344=0 Nome del file generato: frame\_20120328T121656.848028\_plane\_24.pcd Il tempo impiegato per estrazione piano 25‐esimo è 852.812 ms
- Equazione del **25° piano** generato: 0.0803577x ‐0.981735y + 0.172452z + 0.400006=0 Nome del file generato: frame\_20120328T121656.848028\_plane\_25.pcd Il tempo impiegato per estrazione piano 26‐esimo è 783.073 ms
- Equazione del **26° piano** generato: 0.357882x ‐0.924969y + 0.127875z + 0.526117=0 Nome del file generato: frame\_20120328T121656.848028\_plane\_26.pcd Il tempo impiegato per estrazione piano 27‐esimo è 762.608 ms
- Equazione del **27° piano** generato: 0.141035x ‐0.970352y + 0.196281z ‐1.87426=0 Nome del file generato: frame\_20120328T121656.848028\_plane\_27.pcd Il tempo impiegato per estrazione piano 28‐esimo è 770.909 ms
- Equazione del **28° piano** generato: ‐0.0138684x ‐0.992522y + 0.121278z + 0.780408=0 Nome del file generato: frame\_20120328T121656.848028\_plane\_28.pcd Il tempo impiegato per estrazione piano 29‐esimo è 713.182 ms
- Equazione del **29° piano** generato: ‐0.039274x ‐0.989882y + 0.136349z + 0.616039=0 Nome del file generato: frame\_20120328T121656.848028\_plane\_29.pcd Il tempo impiegato per estrazione piano 30‐esimo è 692.165 ms
- Equazione del 30**° piano** generato: 0.000118656x + 0.000150047y + 1z ‐7.66039=0 Nome del file generato: frame\_20120328T121656.848028\_plane\_30.pcd Il tempo impiegato per estrazione piano 31‐esimo è 680.699 ms
- Equazione del **31° piano** generato: ‐0.115844x ‐0.992714y + 0.0331646z + 1.16462=0 Nome del file generato: frame\_20120328T121656.848028\_plane\_31.pcd Il tempo impiegato per estrazione piano 32‐esimo è 646.478 ms
- Equazione del **32° piano** generato: 6.3094e‐06x + 8.53269e‐05y + 1z ‐6.03813=0 Nome del file generato: frame\_20120328T121656.848028\_plane\_32.pcd Il tempo impiegato per estrazione piano 33‐esimo è 635.246 ms

Il tempo MEDIO impiegato per l'estrazione di ogni piano è 1054.6 ms Il tempo TOTALE impiegato per l'estrazione di 33 piani è 34801.9 ms

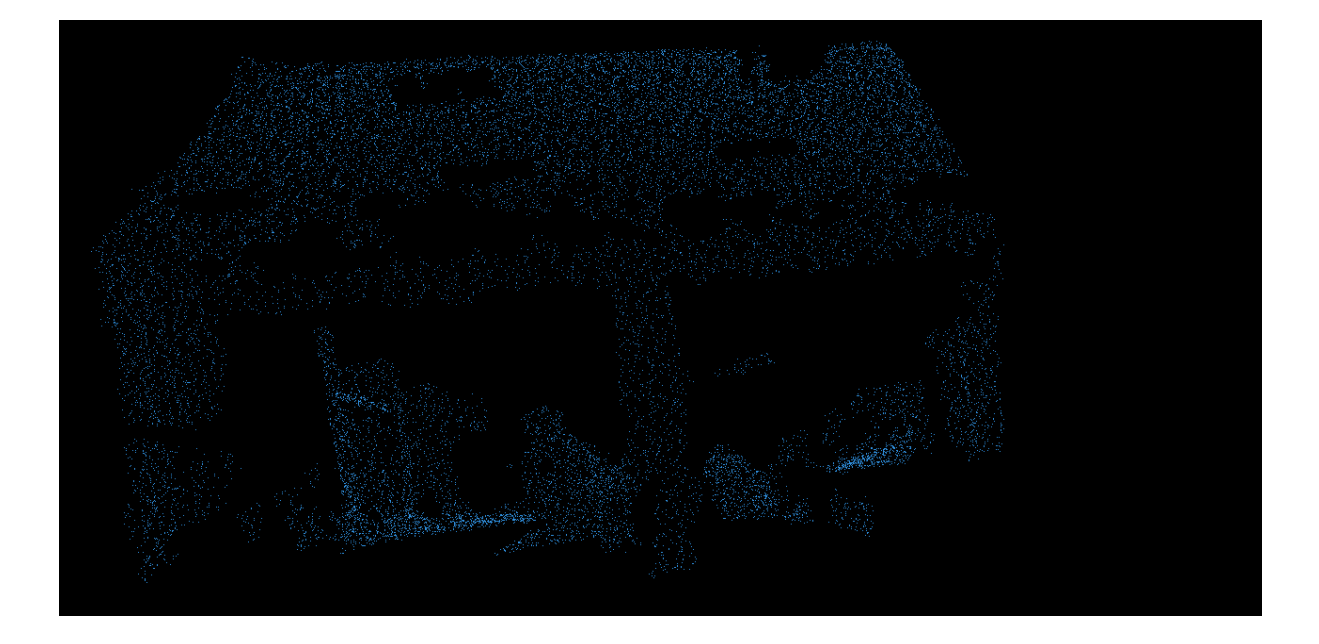

Pointcloud **prima** della suddivisione in piani:

Pointcloud **dopo** la suddivisione in piani:

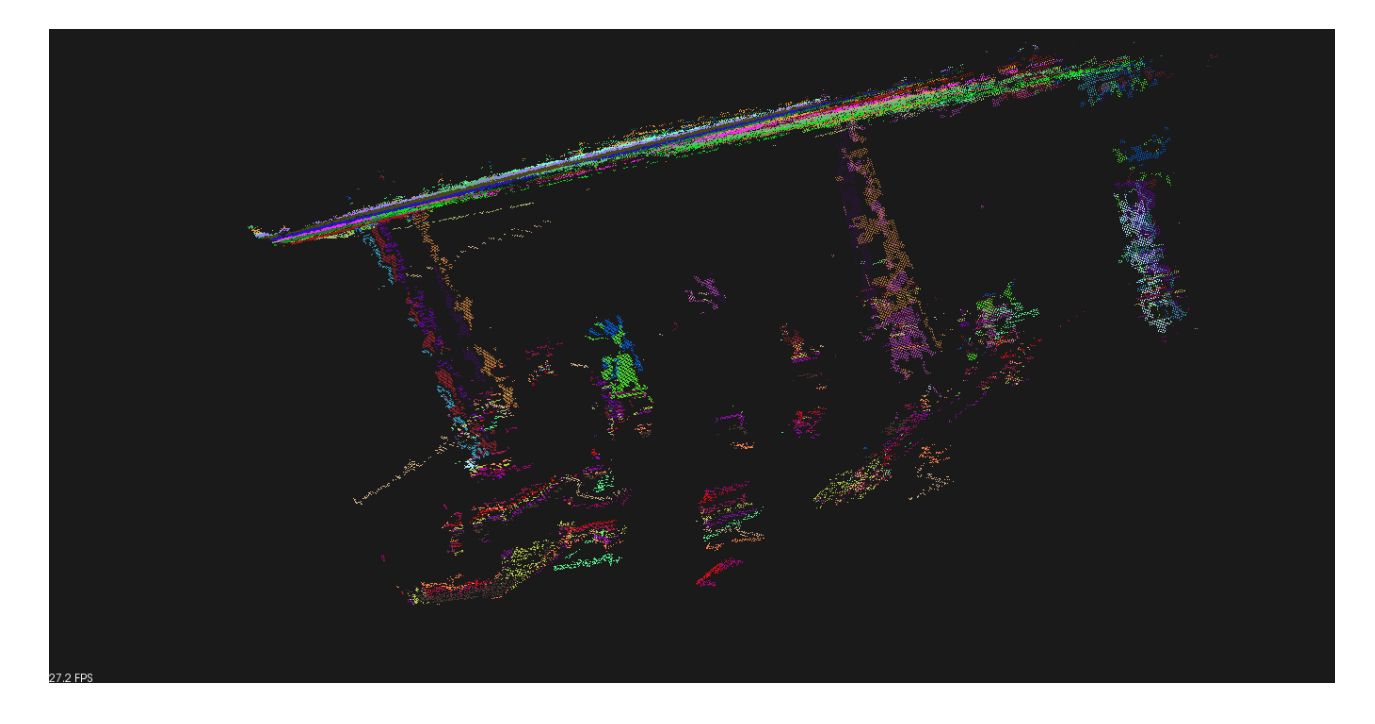

# **Appendice**

### **A. Come compilare un programma fatto utilizzando la libreria PCL**

- 1. Installare la libreria nel proprio sistema (a seconda del proprio sistema operativo si può seguire un passo diverso: si veda la pagina http://pointclouds.org/downloads/ )
- 2. Se si è in ambiente linux installare il pacchetto cmake (con il comando apt‐get install cmake)
- 3. Scrivere il proprio codice c++ e salvare il file (mio\_file.cpp) in una cartella di proprio gusto (diciamo /home/mio\_nome/pcl
- 4. Creare, nella stessa cartella in cui abbiamo salvato il nostro file, un nuovo file di nome CmakeLists.txt
- 5. All'interno di questo file inserire le direttive da passare a Cmake per compilare il nostro programma cpp e creare l'eseguibile (per informazioni dettagliate su cosa scrivere nel suddetto file CmakeLists.txt, si faccia riferimento alla pagina http://www.pointclouds.org/documentation/tutorials/using\_pcl\_pcl\_config.php#using-pclpcl‐config )
- 6. Aprire il terminale (con privilegi di amministratore) e, dopo essersi posizionati nella cartella in cui si è salvato il file, lanciare il comando "cmake ."
- 7. Dopo di che, sempre rimanendo nella cartella in questione, lanciare il comando make
- 8. A questo punto si avrà il file eseguibile da utilizzare (da lanciare con ./nome\_file)

### **B. Codice sorgente**

Di seguito riporto il codice sorgente realizzato:

#include <iostream> #include <pcl/ModelCoefficients.h> #include <pcl/io/pcd\_io.h> #include <pcl/point\_types.h> #include <pcl/sample\_consensus/method\_types.h> #include <pcl/sample\_consensus/model\_types.h> #include <pcl/segmentation/sac\_segmentation.h> #include <pcl/filters/voxel\_grid.h> #include <pcl/filters/extract\_indices.h> #include <sys/time.h> #include <string> #include <pcl/visualization/cloud\_viewer.h>

//funzione che estrae i piani da un point\_cloud riportando il tempo impiegato per estrarre ogni singolo piano // e il tempo totale impiegato per l'estrazione di tutti i piani

//parametri da passare in input:

//a) nome del file pcd (con estensione) da processare come pointcloud iniziale

//b) percentuale di punti scartati dall'estrazione (se dovessimo estrarre tutti i possibili piani individuabili ci vorrebbe troppo tempo

 // quindi settando una percentuale\_scartati pari a 0.3 si scartano soltanto il 30% dei punti! int estrazione\_piani\_con\_tempi(std::string nome\_file\_input\_cloud,double percentuale\_scartati) {

 std::string nome\_file\_senza\_estensione; int lunghezza= nome\_file\_input\_cloud.capacity() - 4; nome file\_senza\_estensione=nome\_file\_input\_cloud.substr(0,lunghezza); //strncpy(nome\_file\_senza\_estensione, nome\_file\_input\_cloud, strlen(nome\_file\_input\_cloud) - 4); std::cout << "nome: " << nome\_file\_senza\_estensione <<"\n"; std::cout << "lunghezza: " << lunghezza << "\n";

 timeval start1, stop1, start2, stop2; double elapsedTime[100]; double somma  $tempi = 0.0$ ;

 pcl::PointCloud<pcl::PointXYZRGB>::Ptr plane\_cloud (new pcl::PointCloud<pcl::PointXYZRGB>); //point cloud che conterrà il risultato della segmentazione: tutti i punti colorati in modo diverso a seconda del piano di appartenenza sensor\_msgs::PointCloud2::Ptr cloud\_blob (new sensor\_msgs::PointCloud2), cloud\_filtered\_blob (new

sensor\_msgs::PointCloud2);

 pcl::PointCloud<pcl::PointXYZ>::Ptr cloud\_filtered (new pcl::PointCloud<pcl::PointXYZ>), cloud\_p (new pcl::PointCloud<pcl::PointXYZ>), cloud\_f (new pcl::PointCloud<pcl::PointXYZ>);

 pcl::PCDWriter writer; pcl::PCDReader reader; reader.read (nome\_file\_input\_cloud, \*cloud\_blob);

 // per velocizzare il processo di estrazione dei piani viene filtrato il point cloud togliendo tutti quei punti che al fine dell'identificazione del piano

 $\frac{1}{2}$  sono in pi $\tilde{A}^1$ 

std::cerr << "PointCloud before filtering: " << cloud\_blob->width \* cloud\_blob->height << " data points." << std::endl;

 // Create the filtering object: downsample the dataset using a leaf size of 1cm pcl::VoxelGrid<sensor\_msgs::PointCloud2> sor; sor.setInputCloud (cloud\_blob); sor.setLeafSize (0.01f, 0.01f, 0.01f); sor.filter (\*cloud\_filtered\_blob);

 // Convert to the templated PointCloud pcl::fromROSMsg (\*cloud\_filtered\_blob, \*cloud\_filtered);

 std::cerr << "PointCloud after filtering: " << cloud\_filtered->width \* cloud\_filtered->height << " data points." << std::endl << std::endl;

 // Scriviamo la versione filtrata dei punti in un file con nome nome\_file\_downsampled.pcd writer.write<pcl::PointXYZ> (nome\_file\_senza\_estensione+"\_downsampled.pcd", \*cloud\_filtered, false);

//creiamo le variabili necessarie per contenere i risultati dell'operazione di filtering:

 // - coefficients che conterrà i coefficienti dell'equazione del piano estratto (i coefficienti sono a,b,c,d e l'equazione è nella forma: ax+by+cz+d=0)

 // - inliers che conterrà degli indici corrispondenti alla posizione dei punti scelti all'interno del pointcloud filtrato (downsampled)

 pcl::ModelCoefficients::Ptr coefficients (new pcl::ModelCoefficients ()); pcl::PointIndices::Ptr inliers (new pcl::PointIndices ());

 //settiamo i parametri necessari alla segmentazione // Create the segmentation object pcl::SACSegmentation<pcl::PointXYZ> seg; // Optional

```
 seg.setOptimizeCoefficients (true); 
          // Mandatory 
          seg.setModelType (pcl::SACMODEL_PLANE); 
         seg.setMethodType (pcl::SAC_RANSAC);
          seg.setMaxIterations (1000); 
          seg.setDistanceThreshold (0.01); 
          // Create the filtering object 
          pcl::ExtractIndices<pcl::PointXYZ> extract; 
          //definisco la dimensione del point cloud totale (quello che conterrà sia i punti xyz, 
                   // che i colori dei punti, che saranno diversi a seconda del piano di appartenenza 
          plane_cloud->width = cloud_filtered->width; 
         plane_cloud->height = 1;
          plane_cloud->points.resize (plane_cloud->width * plane_cloud->height); 
 int i = 0, nr\_points = (int) cloud_filtered->points.size();
  // Ripetiamo il processo di segmentazione fino a quando non rimane meno del 30% dei punti iniziali 
 while (cloud filtered->points.size () > percentuale scartati * nr_points)
 { 
          //salviamo in una variabile start1 il timestamp all'inizio dell'esecuzione della procedura di cui vogliamo misurare 
il tempo di esecuzione 
                   gettimeofday(&start1, NULL); 
          // Segment the largest planar component from the remaining cloud 
          seg.setInputCloud (cloud_filtered); 
         seg.segment (*inliers, *coefficients);
         if (inliers->indices.size () == 0)\{ std::cerr << "Could not estimate a planar model for the given dataset." << std::endl; 
          break; 
 } 
          // Extract the inliers 
          extract.setInputCloud (cloud_filtered); 
          extract.setIndices (inliers); 
          extract.setNegative (false); 
          extract.filter (*cloud_p); 
          //salviamo in una variabile stop1 il timestamp al termine della prima parte 
                   //della procedura di cui vogliamo misurare il tempo di esecuzione 
                   //(prima di riempire il pointcloud finale settando i colori del piano 
                   gettimeofday(&stop1, NULL); 
          //genero un colore per il piano in oggetto 
                   // Estraggo un numero compreso fra 0 e 255 
                  int numero = rand() % 256;
                   // Estraggo un numero compreso fra 0 e 255 
                  int numero2 = \text{rand}() % 256; // Estraggo un numero compreso fra 0 e 255 
                  int numero3 = \text{rand}() % 256;
                   //std::cerr << "colore 1:" << numero << "\n" << "colore2: " << numero2 << "\ncolore3: " << numero3 << 
std::endl; 
          //Setto il colore dei punti di questo piano per la visualizzazione 
                  for (size_t l = 0; l < inliers->indices.size (); ++l)
\{ plane_cloud->points[inliers->indices[l]].x = cloud_filtered->points[inliers->indices[l]].x ; 
                             plane_cloud->points[inliers->indices[l]].y = cloud_filtered->points[inliers->indices[l]].y ; 
                             plane_cloud->points[inliers->indices[l]].z = cloud_filtered->points[inliers->indices[l]].z ; 
                             plane_cloud->points[inliers->indices[l]].r = numero; 
                             plane_cloud->points[inliers->indices[l]].g = numero2;
```
plane\_cloud->points[inliers->indices[l]].b = numero3;

 //stampo le informazioni sul piano generato std::cerr << "Numero di PointCloud costituenti il "<< i << "° piano estratto: " << cloud\_p->width \* cloud\_p->height << " data points." << std::endl; std::cerr << "Equazione del piano generato: " << coefficients->values[0] << "x "; if (coefficients->values[1] >= 0) { std::cerr << "+ "; } std::cerr << coefficients->values[1] << "y "; if (coefficients->values[2] >= 0) { std::cerr <<  $"+$  "; } std::cerr << coefficients->values[2] << "z "; if (coefficients->values[3] >= 0) { std::cerr <<  $"+$  "; } std::cerr << coefficients->values[3] << "=0" << std::endl; std::cerr << "Nome del file generato: " << nome\_file\_senza\_estensione+"\_plane\_" << i << ".pcd" << std::endl; //salviamo in un file il risultato della segmentazione std::stringstream ss;

 ss << nome\_file\_senza\_estensione+"\_plane\_" << i << ".pcd"; writer.write<pcl::PointXYZ> (ss.str (), \*cloud\_p, false);

 //salviamo in una variabile start2 il timestamp all'inizio dell'esecuzione della procedura di cui vogliamo misurare il tempo di esecuzione

gettimeofday(&start2, NULL);

}

//Togliamo dal point cloud generale i punti già classificati // Create the filtering object extract.setNegative (true); extract.filter (\*cloud\_f); cloud\_filtered.swap (cloud\_f); i++;

 //salviamo in una variabile stop2 il timestamp al termine della procedura di cui vogliamo misurare il tempo di esecuzione

#### gettimeofday(&stop2, NULL);

 //calcoliamo la differenza tra timestamp all'inizio della procedura e la fine e riportiamo tutto in millisecondi // la funzione gettimeofday restituisce il tempo passato dallo epoch unix time //il tipo time\_val è fatto  $cos \tilde{A}$  -: // struct timeval {  $\frac{1}{2}$  time\_t tv\_sec;  $\frac{1}{2}$  seconds since Jan. 1, 1970  $\frac{1}{2}$ <br> $\frac{1}{2}$  suseconds t tv usec:  $\frac{1}{2}$  and microseconds  $\frac{1}{2}$  $\frac{1}{1}$  suseconds\_t tv\_usec;  $\frac{1}{1}$  and microseconds \*/  $\mathcal{U}$  }; //quindi per trasformarlo in microsecondi devo necessariamente processare prima i secondi e poi i micro secondi!!! elapsedTime[i] =  $((stop1.tv\_sec - start1.tv\_sec) + (stop2.tv\_sec - start2.tv\_sec))$ \* 1000.0; // da sec a ms elapsedTime[i] += ((stop1.tv\_usec - start1.tv\_usec) + (stop2.tv\_usec - start2.tv\_usec)) / 1000.0; // da us a ms //stampo il tempo impiegato per l'estrazione del piano i-esimo std::cout << "Il tempo impiegato per estrazione piano " << i << "-esimo è " << elapsedTime[i] << " ms\n\n";

somma\_tempi+=elapsedTime[i];

```
 }
```
}

{

}

```
 //stampo il tempo Medio e il tempo totale per l'estrazione dei piani 
          std::cout << "Il tempo MEDIO impiegato per l'estrazione di ogni piano è " << somma_tempi/i << " ms\n"; 
         std::cout << "Il tempo TOTALE impiegato per l'estrazione di " << i << " piani è " << somma_tempi << " ms\n";
          //salviamo in un file il risultato finale 
          std::stringstream ss; 
          ss << nome_file_senza_estensione+"_final_plane_" << ".pcd"; 
         writer.write<pcl::PointXYZRGB> (ss.str (), *plane_cloud, false);
          // visualizzo in un viewer il risultato dell'estrazione 
          pcl::visualization::CloudViewer viewer ("Simple Cloud Viewer2"); 
          viewer.showCloud (plane_cloud,"piano"); 
          //resto in attesa che l'utente chiuda la finestra del viewer 
          while (!viewer.wasStopped ()) 
          { 
          } 
          return (0); 
int 
main (int argc, char** argv) 
          std::string nome_file_input_clod = "frame_20120328T120720.171322.pcd"; 
          double percentuale_scartati= 0.3; 
          estrazione_piani_con_tempi(nome_file_input_clod,percentuale_scartati);
```